# Продвинутые возможности С++

Спасибо CSCenter

#### Множественное наследование

*Множественное наследование (multiple inheritance)* — возможность наследовать сразу несколько классов.

```
struct Unit {
   Unit(unitid id, int hp): id (id), hp (hp) \{\}virtual unitid id() const { return id_; }
   virtual int hp() const { return hp; }
private:
   unitid id_;
   int hp_;
};
struct Elf: Unit { ... };
struct Archer: Unit { ... };
struct ElfArcher: Elf, Archer {
   unitid id() const { return Ell::id(); }
   int hp() const { return E[f::hp(); }
};
```
#### Представление в памяти

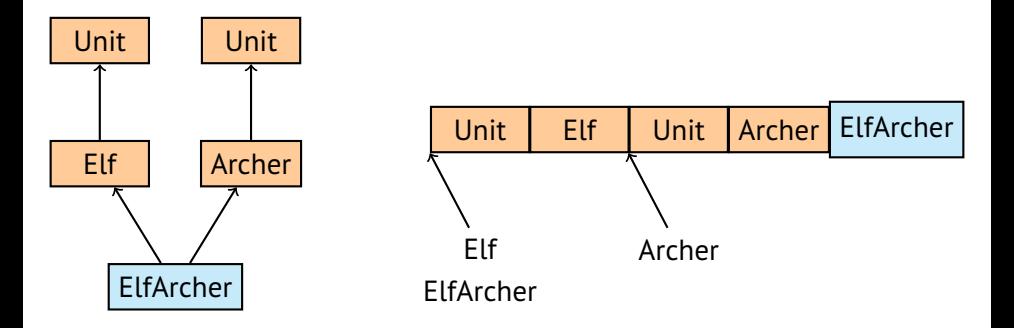

**Важно:** указатели при приведении могут смещаться.

# Создание и удаление объекта

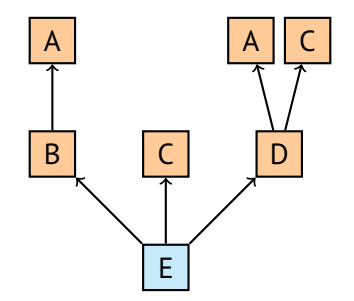

Порядок вызова конструкторов: A, B, C, A, C, D, E. Деструкторы вызываются в обратном порядке. Проблемы:

- 1. Дублирование A и C.
- 2. Недоступность первого C.

#### Виртуальное наследование

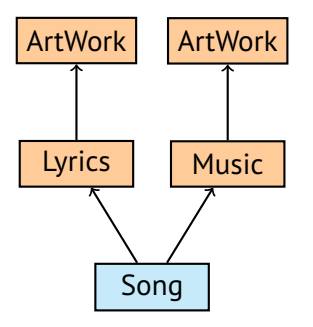

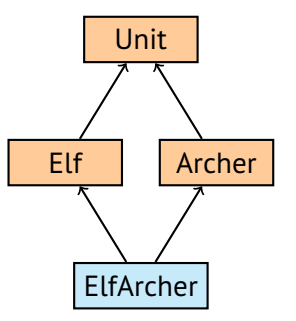

#### Виртуальное наследование

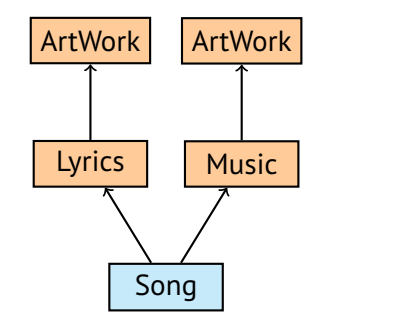

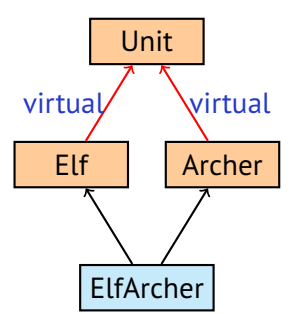

```
struct Unit {};
struct Elf: virtual Unit {};
struct Archer: virtual Unit {};
struct ElfArcher: Elf, Archer {};
```
# Как устроено расположение в памяти?

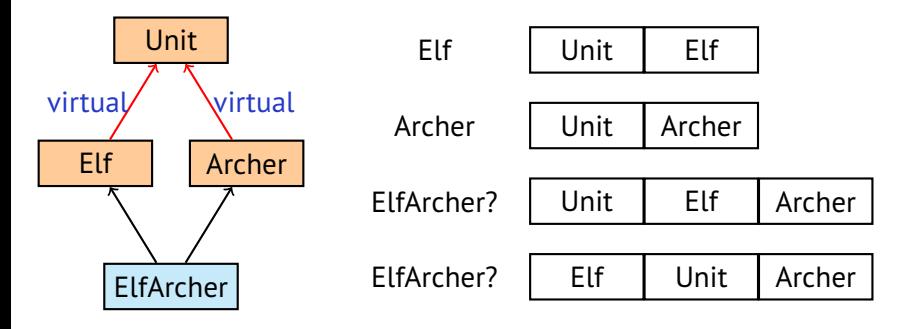

# Как устроено расположение в памяти?

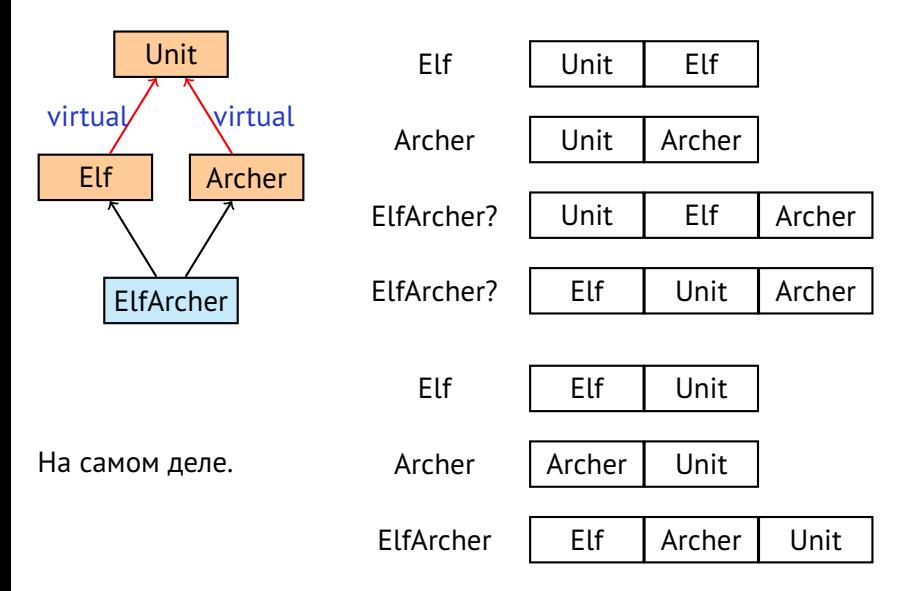

#### Доступ через таблицу виртуальных методов

```
struct Unit {
    unitid id;
};
struct Elf : virtual Unit { };
struct Archer : virtual Unit { };
struct ElfArcher : Elf, Archer { };
```
#### Доступ через таблицу виртуальных методов

```
struct Unit {
   unitid id;
};
struct Elf : virtual Unit { };
struct Archer : virtual Unit { };
struct ElfArcher : Elf, Archer { };
```
Рассмотрим такой код:

```
Elf * e = (rand() % 2)? new Elf() : new ElfArcher();
unitid id = e->id; // (*)
```
## Доступ через таблицу виртуальных методов

```
struct Unit {
    unitid id;
};
struct Elf : virtual Unit { };
struct Archer : virtual Unit { };
struct ElfArcher : Elf, Archer { };
```
Рассмотрим такой код:

Elf  $*$  e = (rand() % 2)? new Elf() : new ElfArcher(); unitid id = e->id; //  $(*)$ 

Строка (\*) будет преобразована в строку

unitid id =  $e$ -> qetUnitPtr ()->id;

где \_\_getUnitPtr\_\_() — это служебный виртуальный метод.

# Кто вызывает конструктор базового класса?

```
struct Unit {
    Unit(unitid id, int health points);
};
struct Elf: virtual Unit {
    explicit Elf(unitid id)
        : Unit(id, 100) {}
};
struct Archer: virtual Unit {
    explicit Archer(unitid id)
        : Unit(id, 120) {}
};
struct ElfArcher: Elf, Archer {
    explicit ElfArcher(unitid id)
        : Unit(id, 150)
        , Elf(id)
        . Archer(id) \{\}};
```
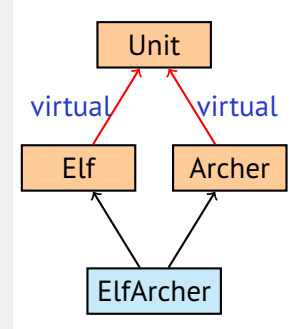

∙ Не используйте множественное наследование для наследования реализации.

- ∙ Не используйте множественное наследование для наследования реализации.
- ∙ Используйте концепцию интерфейсов (классы без реализаций и членов данных).

- ∙ Не используйте множественное наследование для наследования реализации.
- ∙ Используйте концепцию интерфейсов (классы без реализаций и членов данных).
- ∙ Помните о неприятностях, связанных с множественным наследованием.

- ∙ Не используйте множественное наследование для наследования реализации.
- ∙ Используйте концепцию интерфейсов (классы без реализаций и членов данных).
- ∙ Помните о неприятностях, связанных с множественным наследованием.
- ∙ Хорошо подумайте перед тем, как использовать виртуальное наследование.

- ∙ Не используйте множественное наследование для наследования реализации.
- ∙ Используйте концепцию интерфейсов (классы без реализаций и членов данных).
- ∙ Помните о неприятностях, связанных с множественным наследованием.
- ∙ Хорошо подумайте перед тем, как использовать виртуальное наследование.
- ∙ Помните о неприятностях, связанных с виртуальным наследованием.

# Преобразование в стиле C

В C этот оператор преобразует встроенные типы и указатели.

```
int a = 2;
int b = 3:
// int \rightarrow double
double size = ((double)a) / b * 100;// double \rightarrow int
void * data = malloc(sizeof(double) * int(size));
// void * \rightarrow double *double * array = (double *)data;
// double * \rightarrow char *char * bytes = (char *)array;
```
- ∙ Стандартные преобразования.
	- ∙ Преобразования числовых типов.

```
double s = static cast<double>(2) / 3 * 100;
s = static cast<int>(d);
```
- ∙ Указатель/ссылка на производный класс в указатель/ссылку на базовый класс.
- ∙ T\* в void\*.

- ∙ Стандартные преобразования.
	- ∙ Преобразования числовых типов.

```
double s = static cast<double>(2) / 3 * 100;
s = static cast<int>(d);
```
- ∙ Указатель/ссылка на производный класс в указатель/ссылку на базовый класс.
- ∙ T\* в void\*.
- ∙ Явное (пользовательское) приведение типа:

```
Person p = static cast<Person>("Ivan");
```
- ∙ Стандартные преобразования.
	- ∙ Преобразования числовых типов.

```
double s = static\_cast \leq (2) / 3 * 100;
s = static cast<int>(d);
```
- ∙ Указатель/ссылка на производный класс в указатель/ссылку на базовый класс.
- ∙ T\* в void\*.
- ∙ Явное (пользовательское) приведение типа:

```
Person p = static cast<Person>("Ivan");
```
- ∙ Обратные варианты стандартных преобразований:
	- ∙ Указатель/ссылка на базовый класс в указатель/ссылку на производный класс (преобразование вниз, downcast),
	- void<sup>\*</sup> в любой Т<sup>\*</sup>.

- ∙ Стандартные преобразования.
	- ∙ Преобразования числовых типов.

```
double s = static\_cast \leq (2) / 3 * 100;
s = static cast<int>(d);
```
- ∙ Указатель/ссылка на производный класс в указатель/ссылку на базовый класс.
- ∙ T\* в void\*.
- ∙ Явное (пользовательское) приведение типа:

```
Person p = static cast<Person>("Ivan");
```
- ∙ Обратные варианты стандартных преобразований:
	- ∙ Указатель/ссылка на базовый класс в указатель/ссылку на производный класс (преобразование вниз, downcast),
	- void<sup>\*</sup> в любой Т<sup>\*</sup>.
- ∙ Преобразование к void.

# Преобразования в C++: const\_cast

Служит для снятия/добавления константности.

# Преобразования в C++: const\_cast

Служит для снятия/добавления константности.

```
void foo(double const& d) {
    const cast<double &>(d) = 10;
}
```
Использование const cast - признак плохого дизайна.

# Преобразования в C++: const\_cast

Служит для снятия/добавления константности.

```
void foo(double const& d) {
    const cast<double &>(d) = 10;
}
```
Использование const cast - признак плохого дизайна.

Кроме редких исключений:

```
T & operator[](size_t i) {
    return const_cast<T &>(
           const cast<Vector const &>(*this)[i]);
}
T const & operator[](size_t i) const {
    assert(i < size);
    return data_[i];
}
```
Служит для преобразований указателей и ссылок на несвязанные типы.

Служит для преобразований указателей и ссылок на несвязанные типы.

void send(char const \* data, size t length); char  $*$  receive(size  $t *$  length);

Служит для преобразований указателей и ссылок на несвязанные типы.

```
void send(char const * data, size t length);
char * receive(size t * length);
```

```
double * m = static_cast<double*>
                 (malloc(sizeof(double) * 100));
... // инициализация m
char * mc = reinterpret cast<char *>(m);
send(mc, sizeof(double) * 100);
```
Служит для преобразований указателей и ссылок на несвязанные типы.

```
void send(char const * data, size t length);
char * receive(size t * length);
```

```
double * m = static_cast<double*>
                 (malloc(sizeof(double) * 100));
... // инициализация m
char * mc = reinterpret cast<char *>(m);
send(mc, sizeof(double) * 100);
```

```
size t length = 0;
double * m = reinterpret_cast<double*>
                             (receive(&length));
length = length / sizeof(double);
```
Служит для преобразований указателей и ссылок на несвязанные типы.

```
void send(char const * data, size t length);
char * receive(size t * length);
```

```
double * m = static_cast<double*>
                 (malloc(sizeof(double) * 100));
... // инициализация m
char * mc = reinterpret cast<char *>(m);
send(mc, sizeof(double) * 100);
```

```
size t length = 0;
double * m = reinterpret_cast<double*>
                             (receive(&length));
lenath = length / sizeof(double);
```
Поможет преобразовать указатель в число.

size t ms = reinterpret cast<size  $t>(m)$ ;

- ∙ Преобразования в стиле C может заменить любое из рассмотренных преобразований:
	- ∙ static\_cast,
	- ∙ reinterpret\_cast,
	- ∙ const\_cast.

- ∙ Преобразования в стиле C может заменить любое из рассмотренных преобразований:
	- ∙ static\_cast,
	- ∙ reinterpret\_cast,
	- ∙ const\_cast.
- ∙ Преобразования в стиле C можно использовать для
	- ∙ преобразование встроенных типов,
	- ∙ преобразование указателей на явные типы.

- ∙ Преобразования в стиле C может заменить любое из рассмотренных преобразований:
	- ∙ static\_cast,
	- ∙ reinterpret\_cast,
	- ∙ const\_cast.
- ∙ Преобразования в стиле C можно использовать для
	- ∙ преобразование встроенных типов,
	- ∙ преобразование указателей на явные типы.
- ∙ Преобразования в стиле C не стоит использовать:
	- ∙ с пользовательскими типами и указателями на них,
	- ∙ в шаблонах.

# Когда преобразование в стиле C приводит к ошибке

```
// abc.h
struct A \{ int a; \};
struct B {};
struct C : A, B \{.\}
```
## Когда преобразование в стиле C приводит к ошибке

```
// abc.h
struct A \{ int a; \};
struct B {};
struct C : A, B \{.\}#include "abc.h"
C * foo(B * b)return (C^*)b;
}
```
## Когда преобразование в стиле C приводит к ошибке

```
// abc.h
struct A \{ int a; \};
struct B {};
struct C : A, B \{.\}
```
#include "abc.h"

```
C * foo(B * b)return (C^*)b;
}
```
struct A; struct B; struct C;  $C * foo(B * b)$ return (C \*)b; }

# Когда преобразование в стиле C приводит к ошибке

```
// abc.h
struct A \{ int a; \};
struct B {};
struct C : A, B \{.\}
```

```
#include "abc.h"
```

```
C * foo(B * b)return (C^*)b;
}
```
Если в этой точке известны определения классов, то происходит преобразование static\_cast.

```
struct A; struct B; struct C;
C * foo(B * b)return (C *)b;
}
```
Если известны только объявления, то происходит преобразование reinterpret\_cast.

# Run-Time Type Information (RTTI)

- В C++ этот механизм состоит из двух компонент:
	- 1. оператор typeid и тип std::type\_info,
	- 2. оператор dynamic\_cast.

# Run-Time Type Information (RTTI)

- В C++ этот механизм состоит из двух компонент:
	- 1. оператор typeid и тип std::type info,
	- 2. оператор dynamic\_cast.

### Тип type\_info

- ∙ Класс, объявленный в <typeinfo>.
- ∙ Содержит информацию о типе.
- ∙ Методы: ==, !=, name, before.
- ∙ Нет публичных конструкторов и оператора присваивания.
- Можно получить ссылку на type info, соответствующий значению или типу, при помощи оператора typeid.

## Использование typeid и type\_info

```
struct Unit {
    // наличие виртуальных методов необходимо
   virtual \simUnit() { }
};
struct Elf : Unit \{\};
int main() \{Elf e;
    Unit & ur = e;
    Unit * up = &e;
    cout << typeid(ur) .name() << endl; // Elf
    cout << typeid(*up).name() << endl; // Elf
    cout \langle typeid(up) .name() \langle endl; // Unit *cout << typeid(Elf).name() << endl; // Elf
    cout \langle\langle (typeid(ur) == typeid(Elf)); // 1
}
```
### Преобразования в C++: dynamic\_cast

Преобразования с проверкой типа времени выполнения.

```
Unit * u = (rand() % 2)? new Elf(): new Dwarf();
...
if (Elf * e = dynamic_cast<Elf *>(u))
    ...
else if (Dwarf * d = dynamic_cast<Dwarf *>(u))
    ...
```
# Преобразования в C++: dynamic\_cast

Преобразования с проверкой типа времени выполнения.

```
Unit * u = (rand() % 2)? new Elf(): new Dwarf();...
if (Elf * e = dynamic_cast<Elf *>(u))
    ...
else if (Dwarf * d = dynamic cast<Dwarf *>(u))
    ...
```
Особенности:

- ∙ Не заменяется преобразованием в стиле C.
- ∙ Требует наличие виртуальных функций (полиморфность).

# Преобразования в C++: dynamic\_cast

Преобразования с проверкой типа времени выполнения.

```
Unit * u = (rand() % 2)? new Elf(): new Dwarf();
...
if (Elf * e = dynamic_cast<Elf *>(u))
    ...
else if (Dwarf * d = dynamic cast<Dwarf *>(u))
    ...
```
Особенности:

- ∙ Не заменяется преобразованием в стиле C.
- ∙ Требует наличие виртуальных функций (полиморфность).

Вопросы:

- ∙ Почему следует избегать RTTI?
- Что возвращает dynamic\_cast<void \*>(u)?

Пример обхода dynamic\_cast: double dispatch

struct Rectangle; struct Circle;

```
struct Shape {
   virtual ~Shape() {}
   virtual bool intersect( Rectangle * r ) = 0;
   virtual bool intersect( Circle * c) = 0;
   virtual bool intersect( Shape * s) = 0;
};
struct Circle : Shape {
   bool intersect( Rectangle * r ) { ... }
   bool intersect( Circle \rightarrow c ) { ... }
   bool intersect( Shape * s ) {
       return s->intersect(this);
   }
};
bool intersect(Shape * a, Shape * b) {
   return a->intersect(b);
}
```
# Указатели на функции

Кроме указателей на значения в C++ присутствуют три особенных типа указателей:

- 1. указатели на функции (унаследовано из C),
- 2. указатели на методы,
- 3. указатели на поля классов.

# Указатели на функции

Кроме указателей на значения в C++ присутствуют три особенных типа указателей:

- 1. указатели на функции (унаследовано из C),
- 2. указатели на методы,
- 3. указатели на поля классов.

Указатели на функции (и методы) используются для

- 1. параметризации алгоритмов,
- 2. обратных вызовов (callback),
- 3. подписки на события (шаблон Listener),
- 4. создания очередей событий/заданий.

#### Указатели на функции: параметризация алгоритмов

void qsort (void\* base, size t num, size t size, int (\*compar)(void const\*,void const\*));

```
int doublecmp(void const * a, void const * b)
{
    double da = *static cast<double const*>(a);
    double db = *static cast<double const*>(b);
    if (da < db) return -1;
    if (da > db) return 1;
   return 0;
}
void sort(double * p, double * q)
{
    qsort(p, q - p, sizeof(double), &doublecmp);
}
```
#### Указатели на функции: параметризация алгоритмов

Упростим предыдущий пример и сделаем его типобезопасным:

```
void sort(int * p, int * q, bool (*cmp)(int, int))
{
   for (int * m = q; m != p; --m)
        for (int * r = p; r + 1 < m; ++r)
         // if ( *(r + 1) < *r )
            if ( cmp(*(r + 1), *r) )
                swap(*r, * (r + 1));}
bool less (int a, int b) { return a < b; }
bool greater(int a, int b) { return a > b; }
void sort(int * p, int * q, bool asc = true)
{
   sort(p, q, asc ? &less : &greater);
}
```
### О полезности typedef

Что здесь объявлено?

char  $*$  ( $*$ func(int, int))(int, int, int  $*$ , float);

## О полезности typedef

Что здесь объявлено?

```
char * (*func(int, int))(int, int, int *, float);
```
Функция двух целочисленных параметров, возвращающая указатель на функцию, которая возвращает указатель на char и имеет собственный список формальных параметров вида: (int, int, int \*, float)

## О полезности typedef

Что здесь объявлено?

```
char * (*func(int, int))(int, int, int *, float);
```
Функция двух целочисленных параметров, возвращающая указатель на функцию, которая возвращает указатель на char и имеет собственный список формальных параметров вида: (int, int, int \*, float)

Как стоило это написать:

```
typedef char* (*MyFunction)(int,int,int*,float);
```

```
MyFunction func(int, int);
```
#### Указатели на методы: параметризация алгоритмов

Для вызова метода по указателю нужен объект.

```
struct Unit
{
   virtual unsigned id() const;
   virtual unsigned hp() const;
};
typedef unsigned (Unit::*UnitMethod)() const;
void sort(Unit* p, Unit* q, UnitMethod mtd)
{
   for (Unit * m = q; m != p; --m)
        for (Unit * r = p; r + 1 < m; ++r)
            if ( (r->*mtd)() > ((r+1)-*mtd)() )swap(*r, *(r+1));
}
```
sort(p, q, &Unit::hp);

#### Указатели на поля: параметризация алгоритмов

Для обращения к полю по указателю нужен объект.

```
struct Unit
{
        unsigned id;
        unsigned hp;
};
typedef unsigned Unit::*UnitField;
void sort(Unit* p, Unit* q, UnitField f)
{
    for (Unit * m = q; m != p; --m)
        for (Unit * r = p; r + 1 < m; ++r)
            if ( (r->*f) > ((r+1)-*f) )swap(*r, *(r+1));
}
```
sort(p, q, &Unit::id);

#### Резюме по синтаксису

Указатели на методы и поля класса.

```
struct Unit
{
   unsigned id() const;
   unsigned hp;
};
unsigned (Unit::*mtd)() const = &Unit::id;
unsigned Unit::*fld = &Unit::hp;
Unit u;
Unit * p = &u;
(u.*mtd)() == (p->*mtd)();
(u.*fld) = (p->*fld);
```
- 
- 
- 
- 
- 
- -
- - - -
- -
- 
- -
- 
- -
	-
- -
- -
- 
- -
- -
- 
- 
- 
- 
- 
- 
- 
- 
- 
- 
- 
- 
- 
- 
- 
- 
- 
- 
- 
- 
- 
- 
- 
- 
- 
- 
- 
- -
- -
- - -
		-
	- -
- -
- -
- -
	-
	-
	-
	-

Что хранится в указателе на функцию?

#### Что хранится в указателе на функцию? Хранится адрес функции.

Что хранится в указателе на функцию? Хранится адрес функции.

Что хранится в указателе на поле класса?

Что хранится в указателе на функцию? Хранится адрес функции.

Что хранится в указателе на поле класса? Хранится смещение поля от начала объекта.

Что хранится в указателе на функцию? Хранится адрес функции.

Что хранится в указателе на поле класса? Хранится смещение поля от начала объекта.

Что хранится в указателе на метод?

Что хранится в указателе на функцию? Хранится адрес функции.

Что хранится в указателе на поле класса? Хранится смещение поля от начала объекта.

Что хранится в указателе на метод?

Там хранятся:

Что хранится в указателе на функцию? Хранится адрес функции.

Что хранится в указателе на поле класса? Хранится смещение поля от начала объекта.

Что хранится в указателе на метод?

Там хранятся:

1. адрес метода,

Что хранится в указателе на функцию? Хранится адрес функции.

Что хранится в указателе на поле класса? Хранится смещение поля от начала объекта.

Что хранится в указателе на метод?

Там хранятся:

- 1. адрес метода,
- 2. номер в таблице виртуальных методов,

Что хранится в указателе на функцию? Хранится адрес функции.

Что хранится в указателе на поле класса? Хранится смещение поля от начала объекта.

Что хранится в указателе на метод?

Там хранятся:

- 1. адрес метода,
- 2. номер в таблице виртуальных методов,
- 3. смещение.

### Зачем нужно смещение?

```
struct Elf {
    string secretName;
};
struct Archer {
    unsigned arrows() { return arrows ; }
    unsigned arrows_;
};
struct ElfArcher : Elf, Archer {};
void foo() {
    ElfArcher ea;
    unsigned (ElfArcher::*m)() = &Archer::arrows;
    (ea.*m)(}
```
∙ Использование неинициализированных указателей на функции и методы влечёт неопределённое поведение.

- ∙ Использование неинициализированных указателей на функции и методы влечёт неопределённое поведение.
- ∙ Для использования указателей на методы и поля классов нужны экземпляры этих классов.

- ∙ Использование неинициализированных указателей на функции и методы влечёт неопределённое поведение.
- ∙ Для использования указателей на методы и поля классов нужны экземпляры этих классов.
- ∙ Указатели на методы и поля класса ни к чему не приводятся.

- ∙ Использование неинициализированных указателей на функции и методы влечёт неопределённое поведение.
- ∙ Для использования указателей на методы и поля классов нужны экземпляры этих классов.
- ∙ Указатели на методы и поля класса ни к чему не приводятся.
- ∙ Указатель на статический метод это указатель на функцию, а указатель на статическое поле — это обычный указатель.
#### Важные моменты

- ∙ Использование неинициализированных указателей на функции и методы влечёт неопределённое поведение.
- ∙ Для использования указателей на методы и поля классов нужны экземпляры этих классов.
- ∙ Указатели на методы и поля класса ни к чему не приводятся.
- ∙ Указатель на статический метод это указатель на функцию, а указатель на статическое поле — это обычный указатель.
- ∙ В шаблонном коде указатель на функцию ведёт себя так же, как и объект класса с оператором (). Это позволяет использовать указатели на функции в качестве функторов.

#### Важные моменты

- ∙ Использование неинициализированных указателей на функции и методы влечёт неопределённое поведение.
- ∙ Для использования указателей на методы и поля классов нужны экземпляры этих классов.
- ∙ Указатели на методы и поля класса ни к чему не приводятся.
- ∙ Указатель на статический метод это указатель на функцию, а указатель на статическое поле — это обычный указатель.
- ∙ В шаблонном коде указатель на функцию ведёт себя так же, как и объект класса с оператором (). Это позволяет использовать указатели на функции в качестве функторов.
- ∙ Используйте typedef! =).

# Пространства имён

*Пространства имён (namespaces)* — это способ разграничения областей видимости имён в C++.

# Пространства имён

*Пространства имён (namespaces)* — это способ разграничения областей видимости имён в C++.

Имена в C++:

- 1. имена переменных и констант,
- 2. имена функций,
- 3. имена структур и классов,
- 4. имена шаблонов,
- 5. синонимы типов (typedef-ы),
- 6. enum-ы и union-ы,
- 7. имена пространств имён.

# Примеры

В C для избежания конфликта имён используются префиксы. К примеру, имена в библиотеке Expat начинаются с XML\_.

struct XML\_Parser; int XML GetCurrentLineNumber(XML\_Parser \* parser);

## Примеры

В C для избежания конфликта имён используются префиксы. К примеру, имена в библиотеке Expat начинаются с XML\_.

```
struct XML_Parser;
int XML GetCurrentLineNumber(XML Parser * parser);
```
В C++ это можно было бы записать так:

```
namespace XML {
    struct Parser;
    int GetCurrentLineNumber(Parser * parser);
}
```
Тогда полные имена структуры и функции будут соответственно: XML::Parser и XML::GetCurrentLineNumber.

#### Описание пространства имён

1. Пространства имён могут быть вложенными:

```
namespace items { namespace food {
    struct Fruit {...};
}}
items::food::Fruit apple("Apple");
```
## Описание пространства имён

1. Пространства имён могут быть вложенными:

```
namespace items { namespace food {
    struct Fruit {...};
}}
items::food::Fruit apple("Apple");
```
2. Определение пространств имён можно разделять:

```
namespace weapons \{ struct Bow \{ \ldots \}; \}namespace items {
    struct Scroll { ... };
    struct Artefact { ... };
}
namespace weapons { struct Sword { ... }; }
```
### Описание пространства имён

1. Пространства имён могут быть вложенными:

```
namespace items { namespace food {
    struct Fruit {...};
}}
items::food::Fruit apple("Apple");
```
2. Определение пространств имён можно разделять:

```
namespace weapons \{ struct Bow \{ \ldots \}; \}namespace items {
    struct Scroll { ... };
    struct Artefact { ... };
}
namespace weapons { struct Sword { ... }; }
```
3. Классы и структуры определяют одноимённый namespace.

### Доступ к именам

1. Внутри того же namespace все имена доступны напрямую.

### Доступ к именам

- 1. Внутри того же namespace все имена доступны напрямую.
- 2. NS:: позволяет обратиться внутрь пространства имён NS.

```
namespace NS \{ int foo() \{ return \emptyset; \}int i = NS::foo();
```
### Доступ к именам

- 1. Внутри того же namespace все имена доступны напрямую.
- 2. NS:: позволяет обратиться внутрь пространства имён NS.

```
namespace NS { int foo() { return 0; } }
int i = NS::foo();
```
3. Оператор :: позволяет обратиться к *глобальному пространству имён*.

```
struct Dictionary {...};
namespace items
{
    struct Dictionary {...};
    ::Dictionary globalDictionary;
}
```
### Поиск имён

*Поиск имён* — это процесс разрешения имени.

- 1. Если такое имя есть в текущем namespace
	- ∙ выдать *все* одноимённые сущности в текущем namespace.
	- ∙ завершить поиск.
- 2. Если текущий namespace глобальный
	- ∙ завершить поиск и выдать ошибку.
- 3. Текущий namespace  $\leftarrow$  родительский namespace.
- 4. Перейти на шаг 1.

## Поиск имён

```
int foo(int i) { return 1; }
namespace ru
{
    int foo(float f) { return 2; }
    int foo(double a, double b) { return 3; }
    namespace spb {
        int global = foo(5);
    }
}
```
**Важно:** поиск продолжается до первого совпадения. В перегрузке участвуют только найденные к этому моменту функции.

## Ключевое слово using

{

}

Существуют два различных использования слова using.

```
namespace ru
   namespace msk {
        int foo(int i) { return 1; }
        int bar(int i) { return -1; }
    }
   using namespace msk; // все имена из msk
   using msk::foo; // только msk::foo
    int foo(float f) { return 2; }
    int foo(double a, double b) { return 3; }
   namespace spb {
        int global = foo(5);
   }
```
### Поиск Кёнига

```
namespace cg {
    struct Vector2 {...};
    Vector2 operator+(Vector2 a, Vector2 const& b);
}
```
#### Поиск Кёнига

```
namespace cg {
    struct Vector2 {...};
    Vector2 operator+(Vector2 a, Vector2 const& b);
}
```

```
cg::Vector2 a(1,2);
cq::Vector2 b(3,4);b = a + b; // эквивалентно: b = operator+(a, b)b = cg::operator+(a, b); // OK
```
#### Поиск Кёнига

```
namespace cg {
    struct Vector2 {...};
    Vector2 operator+(Vector2 a, Vector2 const& b);
}
```

```
cg::Vector2 a(1,2);
cq::Vector2 b(3,4);b = a + b; // эквивалентно: b = operator+(a, b)b = cq::operator+(a, b); // OK
```
Argument-dependent name lookup (ADL, Поиск Кёнига) При поиске имени функции на первой фазе рассматриваются имена из текущего пространства имён *и пространств имён, к которым принадлежат аргументы функции*.

#### Безымянный namespace

Пространство имён с гарантированно уникальным именем.

```
namespace { // безымянный namespace
    struct Test { std:: string name; };
}
```
Это эквивалентно:

```
namespace $GeneratedName$ {
    struct Test { std:: string name; };
}
using namespace $GeneratedName$;
```
Безымянные пространства имён — замена для static.

1. Используйте пространства имён для исключения конфликта имён.

- 1. Используйте пространства имён для исключения конфликта имён.
- 2. Помните, что поиск имён прекращается после первого совпадения. Используйте using и полные имена.

- 1. Используйте пространства имён для исключения конфликта имён.
- 2. Помните, что поиск имён прекращается после первого совпадения. Используйте using и полные имена.
- 3. Не используйте using namespace в заголовочных файлах.

- 1. Используйте пространства имён для исключения конфликта имён.
- 2. Помните, что поиск имён прекращается после первого совпадения. Используйте using и полные имена.
- 3. Не используйте using namespace в заголовочных файлах.
- 4. Всегда определяйте операторы в том же пространстве имён, что и типы, для которых они определены.

- 1. Используйте пространства имён для исключения конфликта имён.
- 2. Помните, что поиск имён прекращается после первого совпадения. Используйте using и полные имена.
- 3. Не используйте using namespace в заголовочных файлах.
- 4. Всегда определяйте операторы в том же пространстве имён, что и типы, для которых они определены.
- 5. Используйте безымянные пространства имён для маленьких локальных классов и как замену слова static.

- 1. Используйте пространства имён для исключения конфликта имён.
- 2. Помните, что поиск имён прекращается после первого совпадения. Используйте using и полные имена.
- 3. Не используйте using namespace в заголовочных файлах.
- 4. Всегда определяйте операторы в том же пространстве имён, что и типы, для которых они определены.
- 5. Используйте безымянные пространства имён для маленьких локальных классов и как замену слова static.
- 6. Для длинных имён namespace-ов используйте синонимы:

```
namespace csccpp17 = ru::spb::csc::cpp17;
```